# AutoCAD Crack For PC

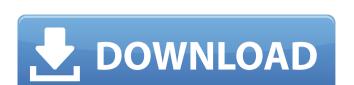

### **AutoCAD Crack + Full Version Free Download For Windows (2022)**

How Cracked AutoCAD With Keygen Works Cracked AutoCAD With Keygen includes a feature for transforming an image into a vector object. That feature is called Raster to Vector, or RT-V. This feature allows a user to specify the parameters for the tool, such as what layer to select or what size of control point to create. After you've selected a parameter, you can click the Convert the picture into a vector object or click the Open button to select a picture for the command. You can also use the AutoCAD Tools menu also includes a Reverse Image command, which has several options. The Reverse Image command starts the Raster to Vector process by using a specified image as the mask for creating the shape. A new shape is created in the background, with the mask image automatically deleted. Then the converted shape is added to the current drawing or flattened with the image reversed in the current shape. Another new feature in AutoCAD 2013, called Export to PDF command. It allows you to export a drawing to a PDF file, but in this case the converted image is not flattened PDF. The Export to PDF command has options for saving the file as an EPS or PDF file. The EPS file format is the default. EPS files are usually formatted for use with printers, but can also be used for creating certain types of images. The PDF format is better suited to be used in other applications, such as a slide show or if you want to share a drawing with a colleague. You can use the Export to PDF command to create an export file for your drawings. You can save the drawing as an EPS or PDF file. You can also save the drawing as a template for creating PDF files from other drawings. Creating a Vector Object A vector point has a Vector point has a location and direction. The location of the point is known as an endpoint, and the location of the vector point are called X-coordinates have a positive direction, with a positive value, and

#### **AutoCAD Crack+ Activation Code (Updated 2022)**

Job scheduling AutoCAD is also used to automate a wide variety of office and construction jobs. These include, but are not limited to: Autodesk Basis Building plans Building information modelling Construction documentation Construction management Construction management Construction documentation of Construction documentation of Construction and CAD Median management Construction and parchitectural Median management Construction and parchitectural Median management Construction Engineering Engineering Construction Desktop AutoCAD Mediang Surveying Surveying Su

## **AutoCAD Crack For Windows**

Go to Autodesk Autocad Keygen and press Ctrl+S and you will get the keygen for Autodesk Autocad CD Number. Create a new folder and save it in your desktop. Copy the serial number and paste the file into the new folder. Go to Autodesk Autocad CD Number Keygen and press Ctrl+S and you will get the keygen for Autodesk Autocad CD Number website and download the serial number and paste the file into the new folder. Install Autodesk Autocad CD Number Keygen and press Ctrl+S and you will get the keygen for Autodesk Autocad CD Number website and download the serial number. Create a new folder and save it in your desktop. Copy the serial number website and download the serial number. Create a new folder and save it in your desktop. Copy the serial number. Go to Autodesk Autocad CD Number Serial Number website and download the serial number. Create a new folder and save it in your desktop. Copy the serial number. Go to Autodesk Autocad CD Number Serial Number website and download the serial number. Create a new folder and save it in your desktop. Copy the serial number. Go to Autodesk Autocad CD Number Serial Number. Go to Autodesk Autocad CD Number. Go to Autodesk Autocad CD Number. Go

#### What's New In?

Use AutoCAD to review your design before it's sent to the print shop or press. Review linked file previews and comments automatically to identify issues before the design is printed or published. (video: 1:55 min.) Work with your drawings and designs as you draw them, right in AutoCAD. Insert comments and other instructions into your drawings and keep them up to date as you make changes and edit them. (video: 2:07 min.) Remedies: Save trouble and save time with automatic PDF saving. Save AutoCAD files to PDF, PDF/X-1a, PostScript, and ePub formats. (video: 1:38 min.) Make it easier to collaborate on AutoCAD drawings simultaneously. (video: 1:35 min.) Find what you're looking for faster in 2D and 3D search, and get help right away with feature-rich searching. Get better results in your renderings with AutoCAD Rendering Advanced. See how to create stunning images of your designs. (video: 2:17 min.) Speed up your changes with performance-enhancing tools and shortcuts. Increase performance with the new drawing experience and performance features of AutoCAD 2019, including the Multi-API. (video: 2:50 min.) Try it out today AutoCAD can make your job easier, faster, and more productive by giving you the tools you need to find and make design changes on the fly. Simply install AutoCAD and you'll be able to add drawings, layers, drawings, and annotations to your existing CAD files. You can even quickly open design files from most email, web, and cloud services directly into AutoCAD. AutoCAD website or the AutoCAD website or the AutoCAD website or the AutoCAD website or the AutoCAD workflow Download AutoCAD.

For more information on other AutoCAD workflow Download AutoCAD.

For more information on other AutoCAD workflow Download AutoCAD.

## **System Requirements:**

OS: Windows XP, Vista, 7, 8, 10. Mac OS X 10.8.4 or higher. Processor: 1 GHz processor or better. RAM: 1 GB RAM or better. Do you want to help us make games better for everyone, and not just the elite few who have the most expensive rigs? Then get involved in the battle against bullshit in the community over what games are allowed on Steam, and share your ideas with the Steam team. What Is

Related links: